## **2.4 SHFAQJA E REGJISTRIMIT NË FORMATIN COMARC**

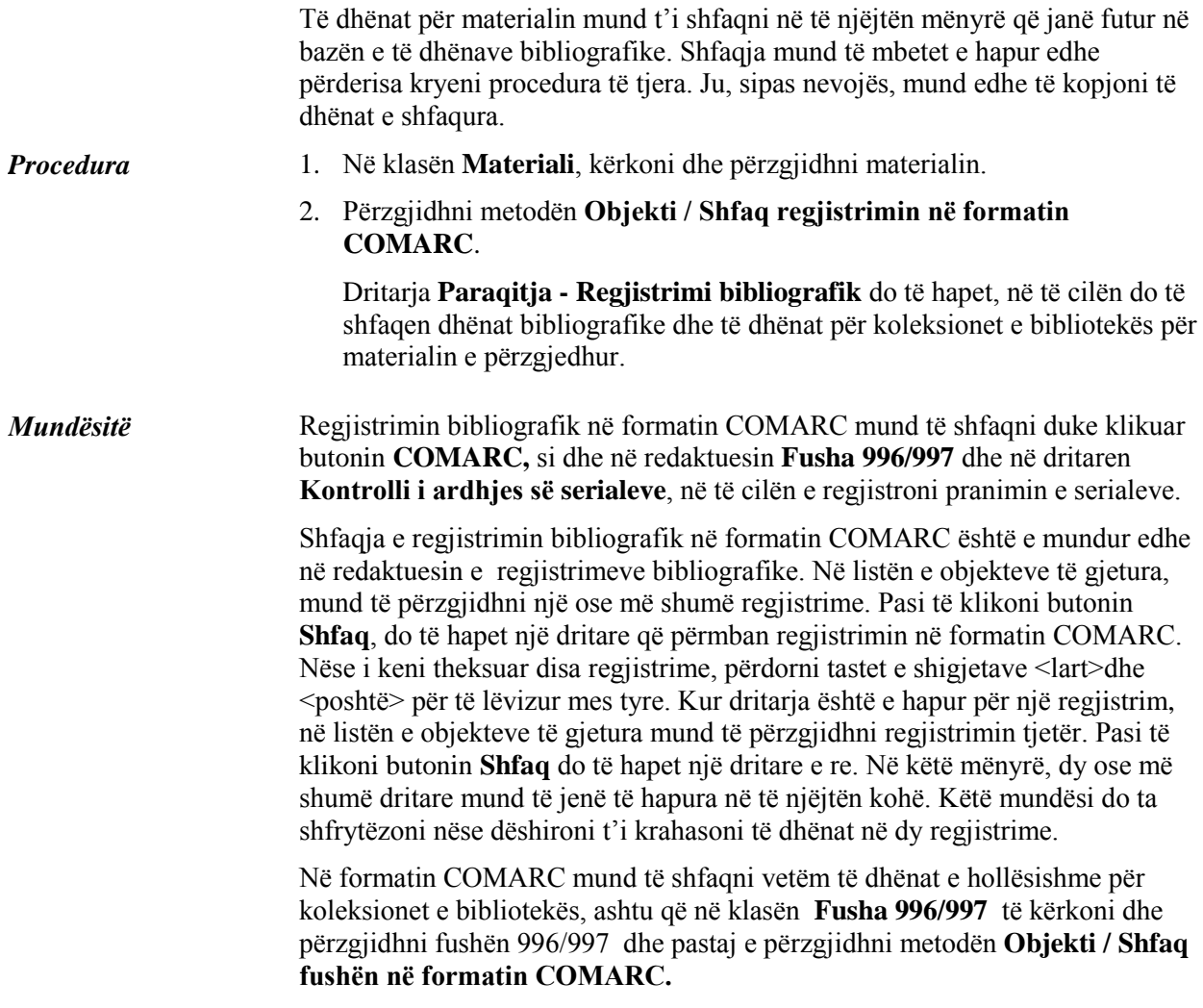